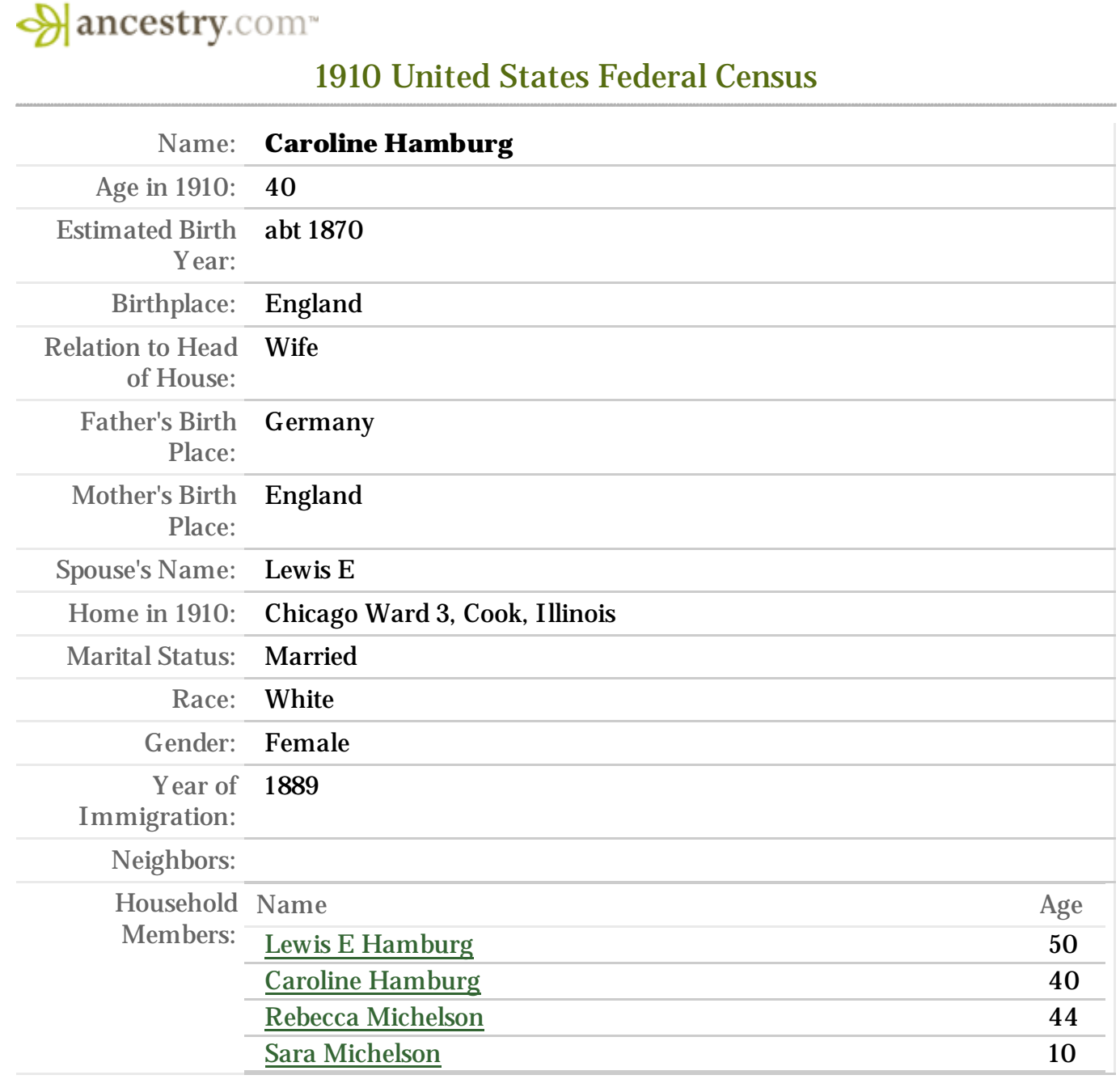

Source Citation: Year: 1910; Census Place: *Chicago Ward 3, Cook, Illinois*; Roll *T624\_243*; Page: 8B; En u m er a tion District: 226; Im age: 154.

## **Source Information:**

Ancestry.com. *1910 United States Federal Census* [database on-line]. Provo, UT, USA: Ancestry.com Operations Inc, 2006. For details on the contents of the film numbers, visit the following NARA web page: Original data: United States of America, Bureau of the Census. Thirteenth Census of the United *States, 1910.* Washington, D.C.: National Archives and Records Administration, 1910. T624, 1,178 rolls.

## **Descript ion :**

This database is an index to the head of households enum erated in the 1910 United States Federal Census, the Thirteenth Census of the United States. In addition, each indexed name is linked to actual im ages of the 1910 Federal Census. The information recorded in the census includes: name, relationship to head of family, age at last birthday, sex, color or race, whether single, married, widowed, or div or ced, bir th place, bir th place of father and mother, and more.

10/25/2009 Ancestry.com - 1910 United States Fe…

© 2009, The Generations Network, Inc.